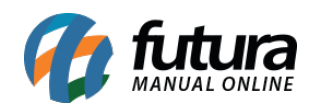

## **1 – Nova configuração Design Visual**

**Caminho:** *Painel Administrativo > Sistema > Design > Visual*

Nesta versão foi adicionado novos itens de configurações de visual, sendo eles: *Box de produtos*, *Ícones* e *Listas de produtos:*

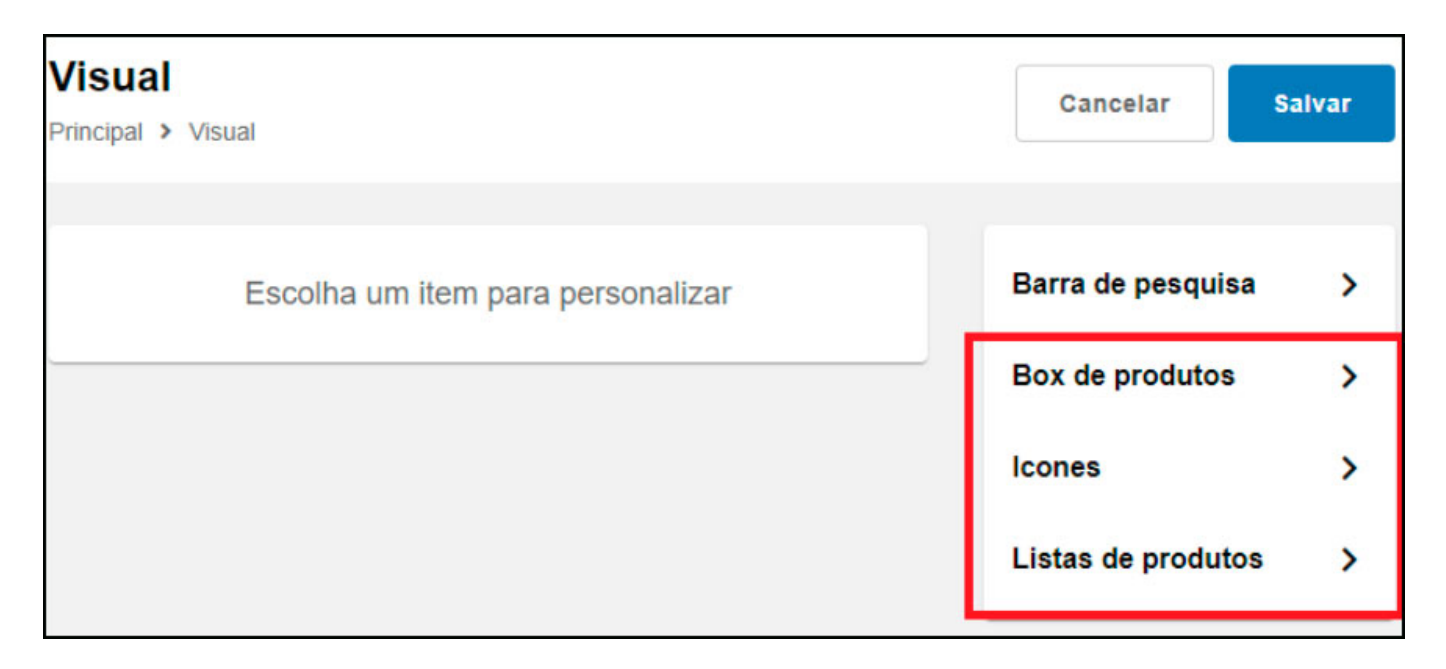

#### **Box de produtos:**

Nesta configuração foi realizada uma pré visualização pra ficar mais fácil o entendimento das opções, conforme exemplo abaixo:

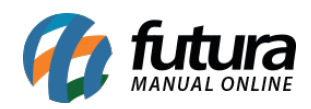

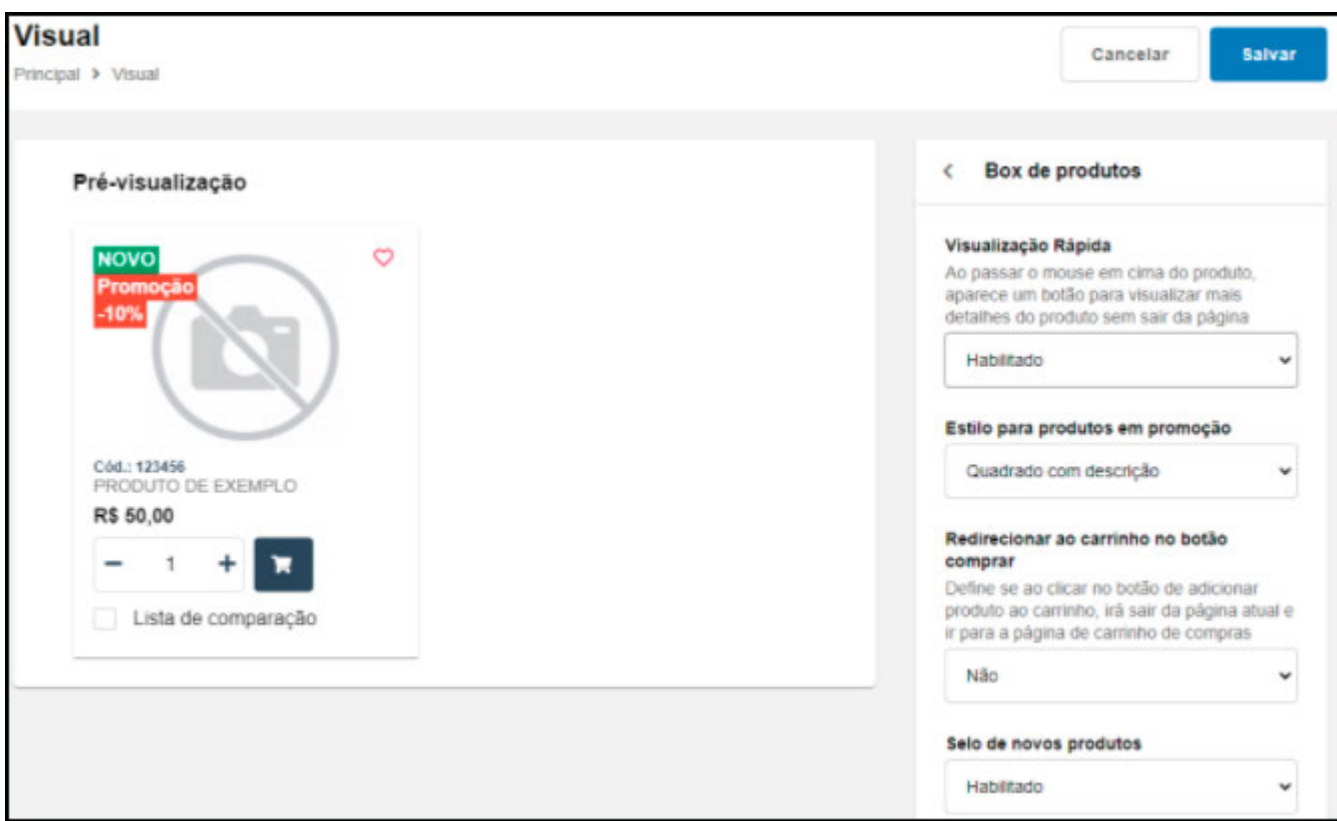

### **Ícones:**

Nesta opção será permitido trocar o ícone padrão do carrinho, podendo selecionar também uma *sacola* ou *cesta*.

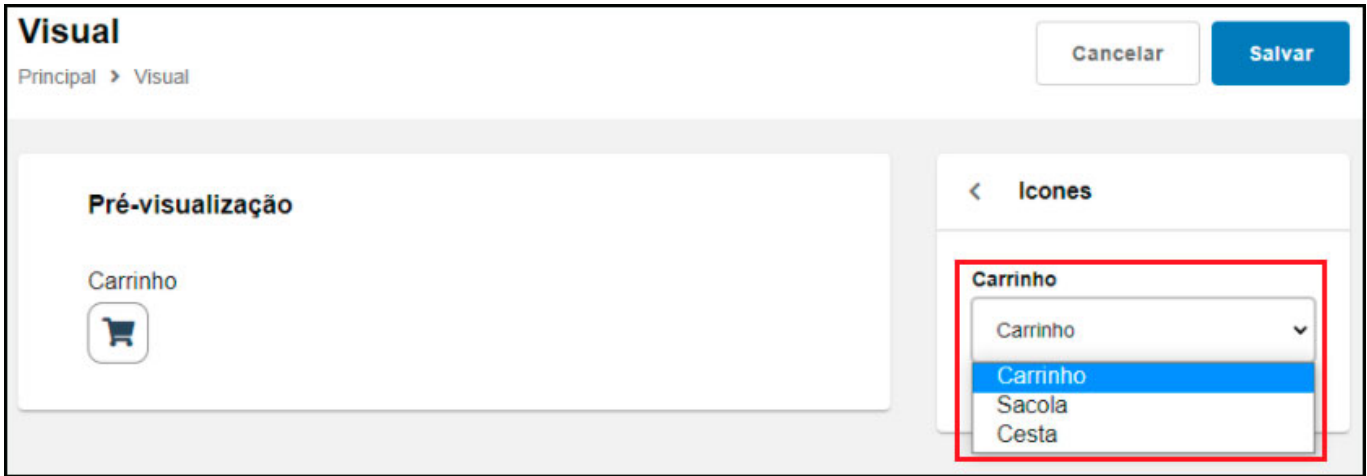

## **Listas de produtos:**

Nesta opção é permitido trocar o estilo do título das listagens, se será *à esquerda, centralizado* ou *centralizado com linhas.*

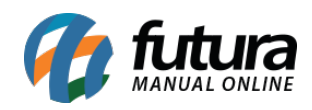

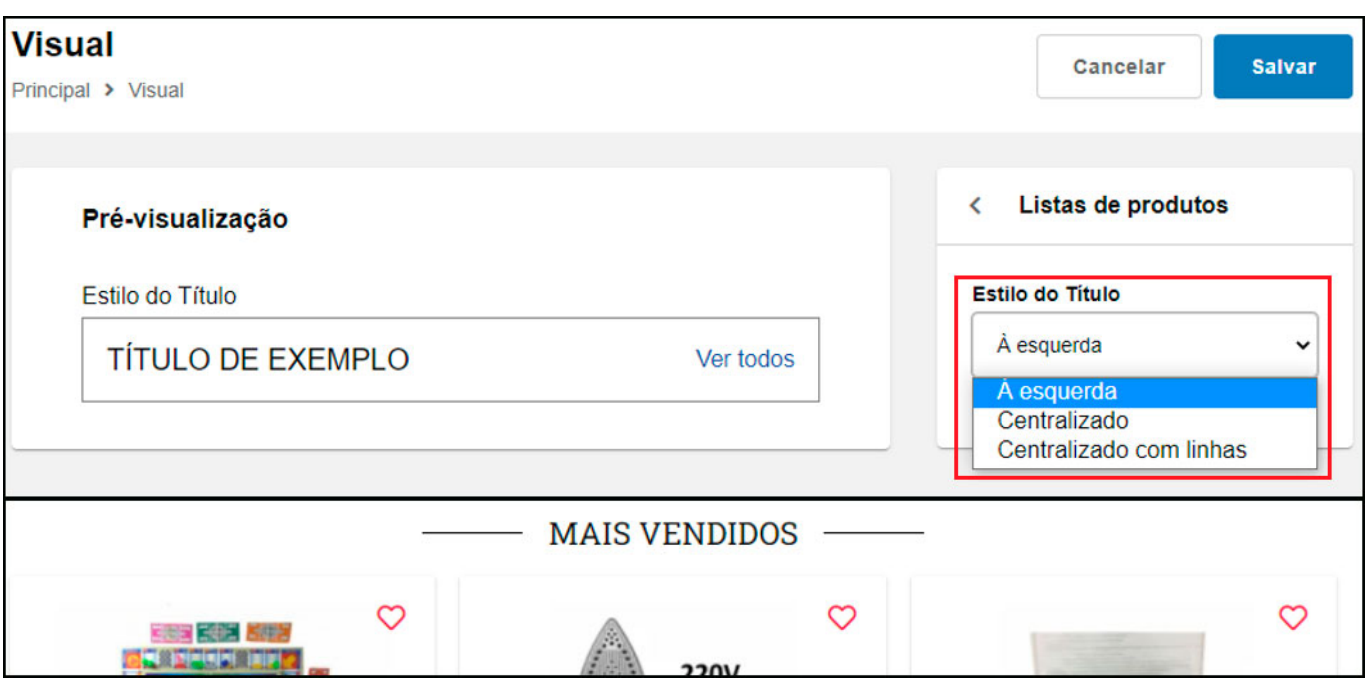

### **2 – Descrição expansível**

## **Caminho:** *Painel Administrativo > Extensões > Módulos > Configurações > Painel Administrativo do Tema*

Nesta versão foi adicionado um novo campo na aba *Definições Gerais > Página de Produto,* pra deixar a descrição expansível. Ao habilitar está opção irá mostrar inicialmente somente o título, sendo possível clicar no botão + para expandir toda a descrição, conforme exemplo abaixo:

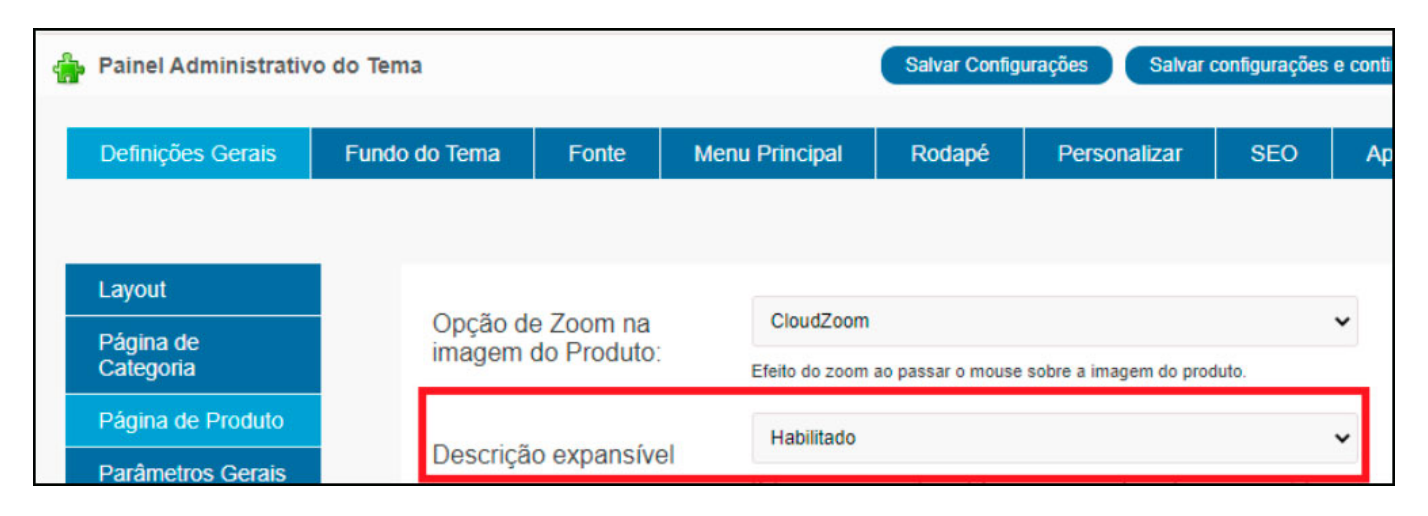

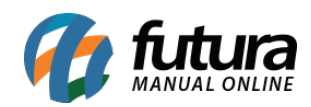

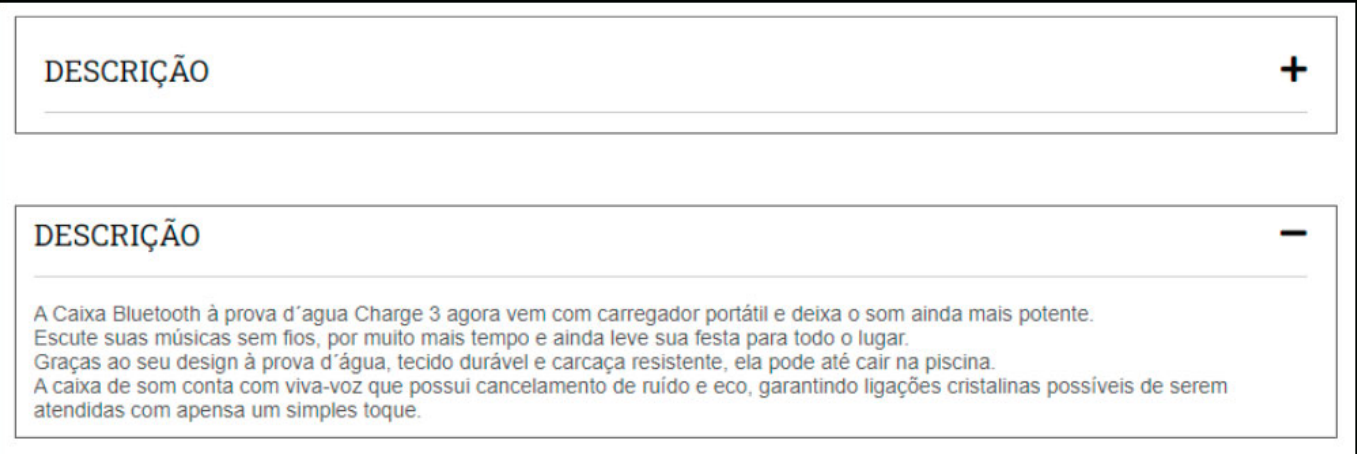

# **3 – Sincronização de Contas (Facebook e Gmail)**

### **Caminho:** *Loja > Menu > Conta*

Foi adicionado dois novos botões para o vínculo das contas do Gmail ou Facebook, sendo possível realizar o login no site com a plataforma desejada, conforme exemplo abaixo:

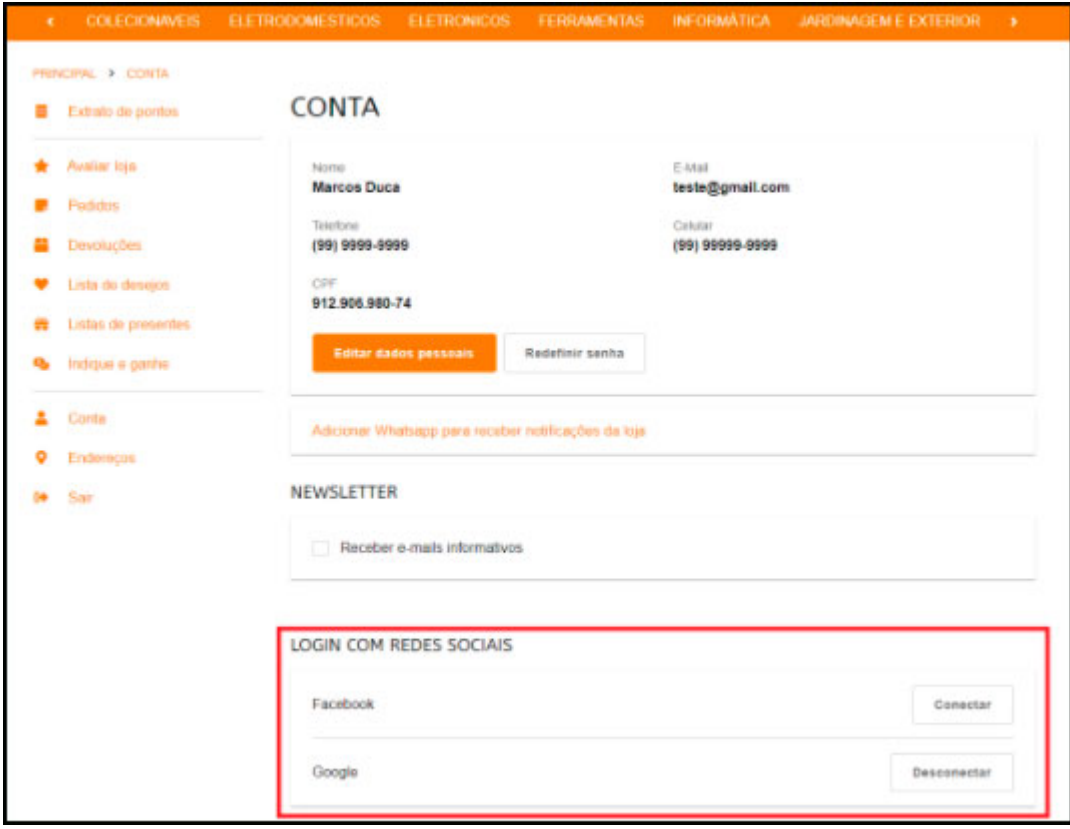

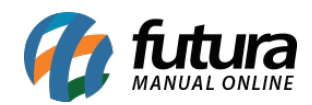

## **4 – Segurança em pagamentos com cartão**

### **Caminho:** *Loja > Finalização do pedido*

Agora nesta versão ao finalizar um pedido, foi bloqueado a função de copiar e colar nos campos de cartão, melhorando assim a segurança nos pagamentos.

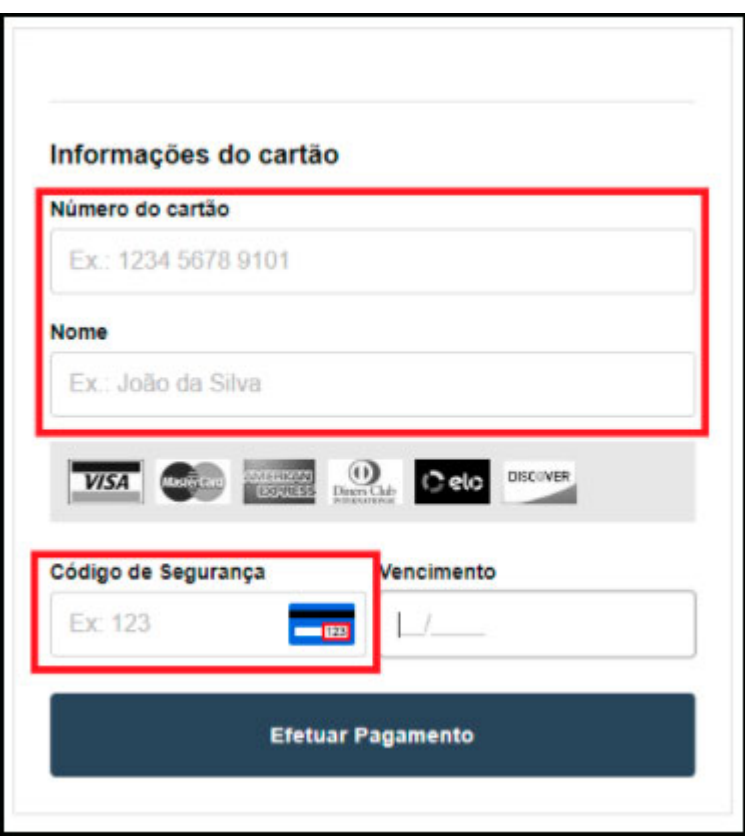